# IN THE UNITED STATES BANKRUPTCY COURT FOR THE MIDDLE DISTRICT OF ALABAMA

FILED

DEC 1 3 2004

U.S. BANKRUPTCY COURT MONTGOMERY, ALABAMA

## <u>Order</u>

The Chapter 7 Blanket Bond dated the 17<sup>th</sup> day of May, 2004, issued by Liberty Mutual Insurance Company, as surety, on behalf of various trustees, as principals, is hereby amended by the filing of the attached rider. Effective October 27, 2004, Mr. Robert Reynolds' aggregate limit under the chapter 7 blanket bond is increased from \$100,000.00 to \$300,000.00.

|                | 17  |                        |
|----------------|-----|------------------------|
| DONE, this the | /_> | day of December, 2004. |
| ,,             |     | day of December, 2004. |

William R. Sawyer U. S. Bankruptcy Judge

U. S. Bankruptcy Judge

#### RIDER

To be attached to and form a part of the Chapter 7 Blanket Bond #016027468 dated the 17th day of May, 2004, issued by: LIBERTY MUTUAL INSURANCE COMPANY, as surety, on behalf of: VARIOUS TRUSTEES as principal in the penal sum of:

#### **VARIOUS**

In consideration of the premium charged for the attached bond, It is hereby agreed that the attached bond be amended as follows:

INCREASE THE AGGREGATE LIMIT FOR THE FOLLOWING TRUSTEE:

FROM

TO

ROBERT REYNOLDS

\$100,000.00

\$300,000.00

However, that the attached bond shall be subject to all its agreements, limitations and conditions except as herein expressly modified, and further that the liability of the Surety under the attached bond and the attached bond as amended by this rider shall not be cumulative. The surety shall have no liability for any losses caused by conduct in which said name Principal or Principals engaged prior to the inception date of this bond. This bond is continuous.

This rider shall become effective as of the 27TH day of October, 2004.

Signed, sealed and dated this 22nd day of November, 2004.

LIBERTY MUTUAL INSURANCE COMPANY

ELOISE B. FARNSWORTH

ATTORNEY-IN-FACT

validity of this Power of Attorney call between 9:00 am and 4:30 pm EST on any business day.

To confirm the 1-610-832-8240

THIS POWER OF ATTORNEY IS NOT VALID UNLESS IT IS PRINTED ON RED BACKGROUND.

This Power of Attorney limits the acts of those named herein, and they have no authority to bind the Company except in the manner and to the extent herein stated.

### LIBERTY MUTUAL INSURANCE COMPANY BOSTON, MASSACHUSETTS POWER OF ATTORNEY

| KNOW ALL PERSONS BY THESE                                                                                                    | PRESENTS: That I | iberty Mutual Insurance | Company (the "Con | mpany"), a Massachusetts : | stock insurance |  |
|----------------------------------------------------------------------------------------------------|------------------|-------------------------|-------------------|----------------------------|-----------------|--|
| company, pursuant to and by authority of the By-law and Authorization hereinafter set forth, does hereby name, constitute and appoint |                  |                         |                   |                            |                 |  |

CLARK P. FITZ-HUGH, R. TUCKER FITZ-HUGH, KATHERINE B. WERNER, ELOISE B. FARNSWORTH, DARLENE A. BORNT, LINDA A. BOURGEOIS, CATHERINE C. KEHOE, ELIZABETH C. LABAT, MARLEY V. MILLER, D. PARKER MORING, ALL OF THE CITY OF NEW ORLEANS, STATE OF LOUISIANA

execution of such undertakings, bonds, recognizances and other surety obligations, in pursuance of these presents, shall be as binding upon the Company as if they had been duly signed by the president and attested by the secretary of the Company in their own proper persons.

That this power is made and executed pursuant to and by authority of the following By-law and Authorization:

ARTICLE XIII - Execution of Contracts: Section 5. Surety Bonds and Undertakings.

Any officer of the Company authorized for that purpose in writing by the chairman or the president, and subject to such limitations as the chairman or the president may prescribe, shall appoint such attorneys-in-fact, as may be necessary to act in behalf of the Company to make, execute, seal, acknowledge and deliver as surety any and all undertakings, bonds, recognizances and other surety obligations. Such attorneys-in-fact, subject to the limitations set forth in their respective powers of attorney, shall have full power to bind the Company by their signature and execution of any such instruments and to attach thereto the seal of the Company. When so executed such instruments shall be as binding as if signed by the president and attested by the secretary.

By the following instrument the chairman or the president has authorized the officer or other official named therein to appoint attorneys-in-fact:

Pursuant to Article XIII, Section 5 of the By-Laws, Garnet W. Elliott, Assistant Secretary of Liberty Mutual Insurance Company, is hereby authorized to appoint such attorneys-in-fact as may be necessary to act in behalf of the Company to make, execute, seal, acknowledge and deliver as surety any and all undertakings, bonds, recognizances and other surety obligations.

That the By-law and the Authorization set forth above are true copies thereof and are now in full force and effect.

LIBERTY MUTUAL INSURANCE COMPANY

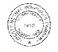

Garnet W. Elliott, Assistant Secretary

COMMONWEALTH OF PENNSYLVANIA SS COUNTY OF MONTGOMERY

On this 11th day of August, 2004, before me, a Notary Public, personally came Garnet W. Elliott, to me known, and acknowledged that he is an Assistant Secretary of Liberty Mutual Insurance Company; that he knows the seal of said corporation; and that he executed the above Power of Attorney and affixed the corporate seal of Liberty Mutual Insurance Company thereto with the authority and at the direction of said corporation.

IN TESTIMONY WHERE I have necent osubscribed my name and affixed my notarial seal at Plymouth Meeting, Pennsylvania, on the day and year first above written.

ten. OF

Notarrat Seat
Teresa Pasiella, Notary Public
Plymouth Twp., Montgomery County
My Commission Expires Mar. 28, 2006
Member, Pennsylvania Association of Notaries

By Lineau Tastella Teresa Pastella, Notary Public

**CERTIFICATE** 

I, the undersigned, Assistant Secretary of Liberty Mutual Insurance Company, do hereby certify that the original power of attorney of which the foregoing is a full, true and correct copy, is in full force and effect on the date of this certificate; and I do further certify that the officer or official who executed the said power of attorney is an Assistant Secretary specially authorized by the chairman or the president to appoint attorneys-in-fact as provided in Article XIII, Section 5 of the By-laws of Liberty Mutual Insurance Company.

This certificate and the above power of attorney may be signed by facsimile or mechanically reproduced signatures under and by authority of the following vote of the board of directors of Liberty Mutual Insurance Company at a meeting duly called and held on the 12th day of March, 1980.

VOTED that the facsimile or mechanically reproduced signature of any assistant secretary of the company, wherever appearing upon a certified copy of any power of attorney issued by the company in connection with surety bonds, shall be valid and binding upon the company with the same force and effect as though manually affixed.

IN TESTIMONY WHEREOF, I have hereunto subscribed my name and affixed the corporate seal of the said company, this \_\_

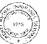

David M. Carey, Assistant Secretary